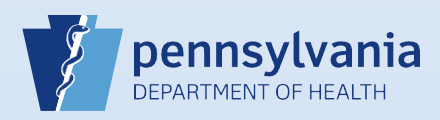

## **Printing a Working Copy (Noncertified)**

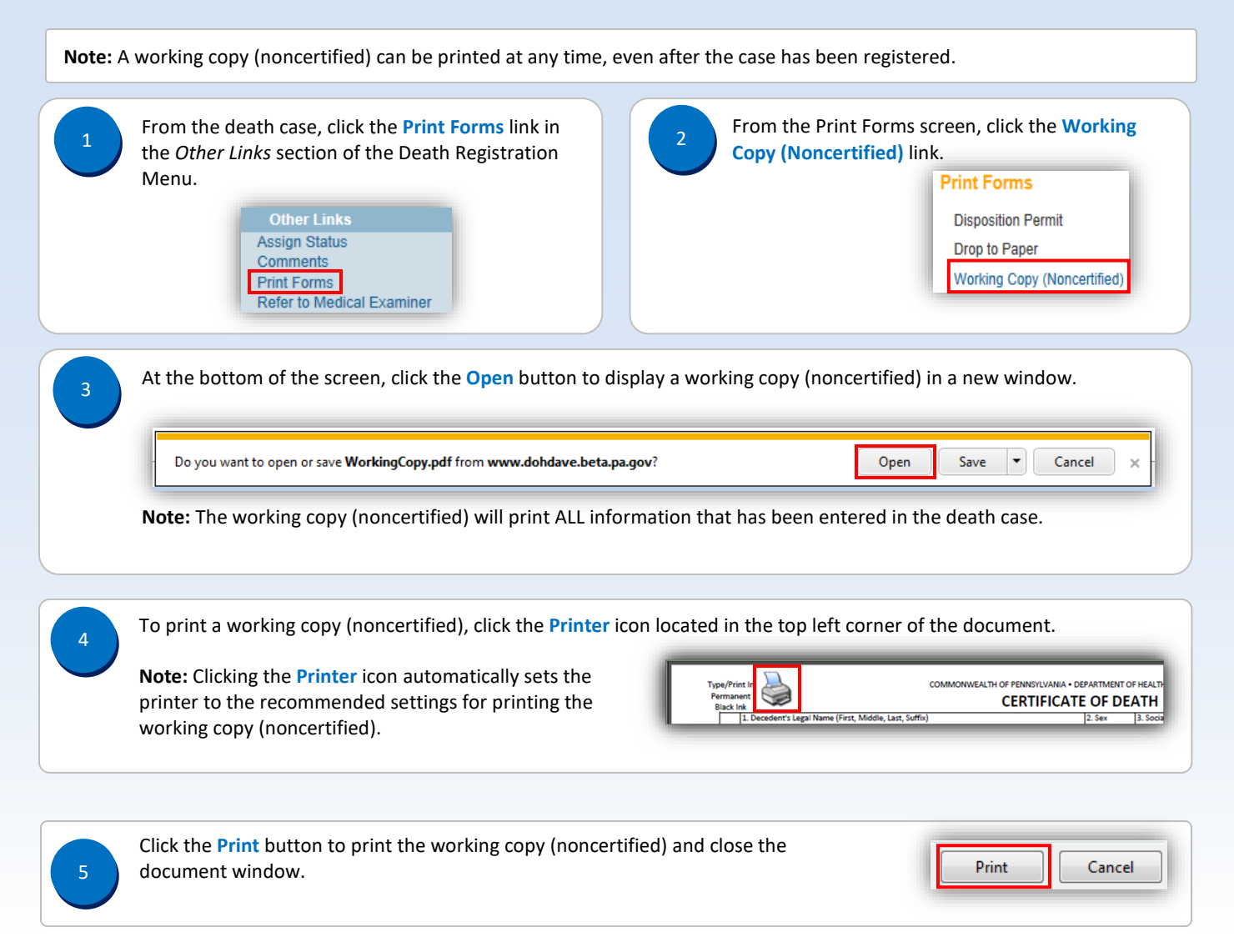